# **The Optimizer Project: WHERE The Statement Is Not The Clause**

Paul D Sherman, San Jose, CA Russell Lavery, Ardmore, PA

#### **ABSTRACT**

Improving clock time and running smaller are goals for any programmer. In the SAS® Data step, it is well known that certain filtering expressions placed in a WHERE statement often lead to better processing efficiency. These expressions are simple "static" equalities, those without arithmetic operations or function calls. The Data step engine processes these statements at a very low level – as observations are being read in from the input dataset – so that later and more complicated Data step operations have as few rows as possible to deal with. Therefore a SAS programmer learns early on to do their easy work – first things, first, -- in the WHERE statement.

This is unfortunate. Folks in the RDBMS camp know that the FROM clause is the first point of contact to one's data model. Only after processing all specifications and expressions in the FROM clause will the database system go on to the WHERE clause. In SAS Proc SQL code, position of the data filters (e.g., WHERE gndr eq  $\gamma_{\text{M}}$ ;) can affect how fast the query runs and how much disk space it takes while running. Proper coding of the data filter allows Proc SQL to "delegate" the filtering to a "lower level" internal SAS subroutine called the Data Engine.

We learn in this paper that

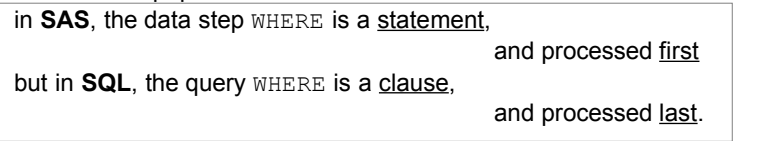

This paper suggests, and justifies, that SAS SQL programmers can often improve performance by adopting a few simple rules and coding style. Many annotated demonstrations, and a few humerous examples, are included as well as on the companion web site.

**IMPORTANT POINT** 

#### **INTRODUCTION/BACKGROUND**

In SAS SQL, a programmer codes what they want done and not how to do it. There is a subroutine, called the SQL Optimizer, that interprets the SQL code, queries system conditions (RAM, file sizes, presence of an index etc.) and creates a "mini-program" to produce the results specified in the query. This "mini-program" can be a complex program involving sorting, merging and indexing of many "working files" on the way to creating the result specified in the SQL code.

The SAS SQL Optimizer queries system conditions and attempts to re-program your query before running it. It does an excellent job of writing code that runs both "fast" and "small". However, in some outer joins, a programmer can use the syntax described in this paper and make the SQL code run faster, especially if the programmer has access to information about the files (file sizes after filtering) that is not available to the SAS SQL Optimizer. The above rules do not disable the Optimizer, they simply help it to do what it is trying to do – make filtering happen early in the query process.

Optimizer activity is transparent to the user. To see what the Optimizer planned as the "mini-program" for creating the result specified in the SQL code, turn on method and tree by coding

Proc SQL \_method \_tree;

and look in the log for the output from these two options.

SAS Proc SQL "sits on top of" regular SAS, interacting with many parts of regular SAS and "delegating" tasks whenever possible. An example of "delegating a task" is ordering of data. Ordering is not done by Proc SQL. When a SQL query specifies ordering, instructions – and the file to be ordered – are passed to SAS Proc Sort for processing.

Another important delegation, and the heart of this paper, is data filtering. There is a low level SAS subroutine that handles data "reads", called the Data Engine. Proc SQL gets its data through the Data Engine and passes, to the Data Engine, simple tasks, like filtering out unneeded observations and variables. In a similar manner, the V6 discussions of using a "subsetting if" versus a "where as a data step option", is a discussion of reading the data into the Program Data Vector (PDV) and filtering observations on program execution in the PDV, versus telling the Data Engine to filter the observations before they are brought into the PDV.

The above fact is a small introduction to the title of the paper. The WHERE, in Proc SQL, functions very differently from the where in a Data Step. Understanding the function of "WHERE" and "ON" in SQL, and how they can be used to help the Optimizer delegate data filtering to a low level and create small "SQL working files," is the main focus of this article.

In the short review of the data step processing presented below, we can see some effect of if versus WHERE processing in the SAS Data step. The WHERE statement in the Data Step can delegate filtering to the Data Engine.

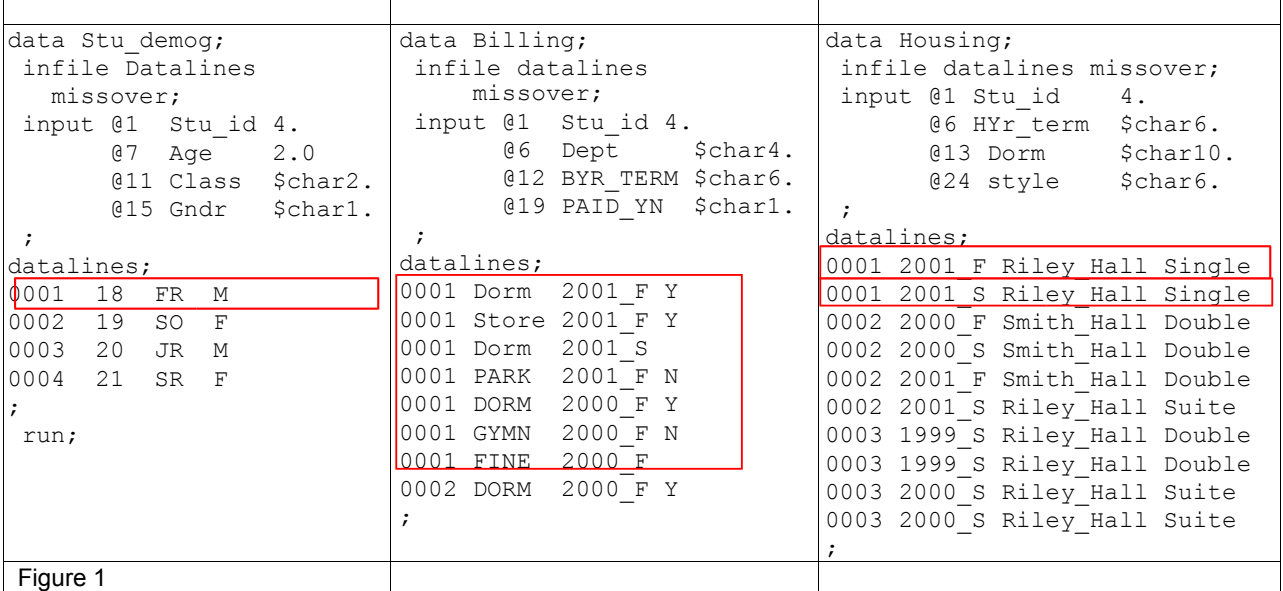

The following datasets, and others, will be used through the paper.

First, if the WHERE variable is not present in both files being merged, an error occurs as is show in Figure 2. Conversely, in SQL, a WHERE can be applied to a variable that is in only one of the data sets.

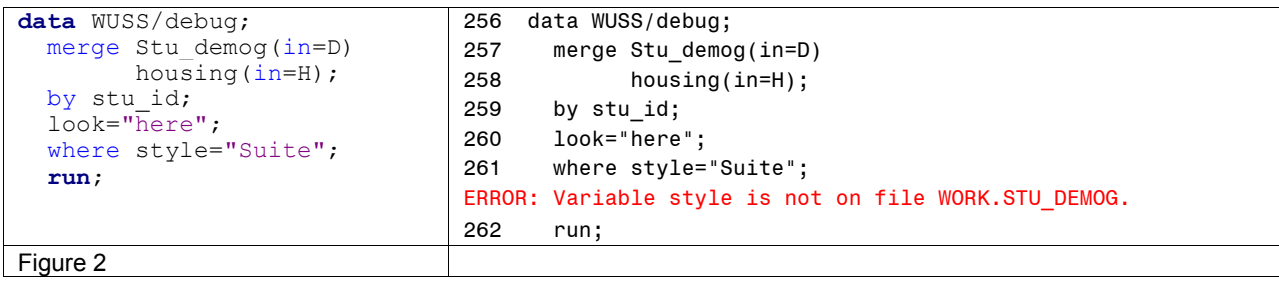

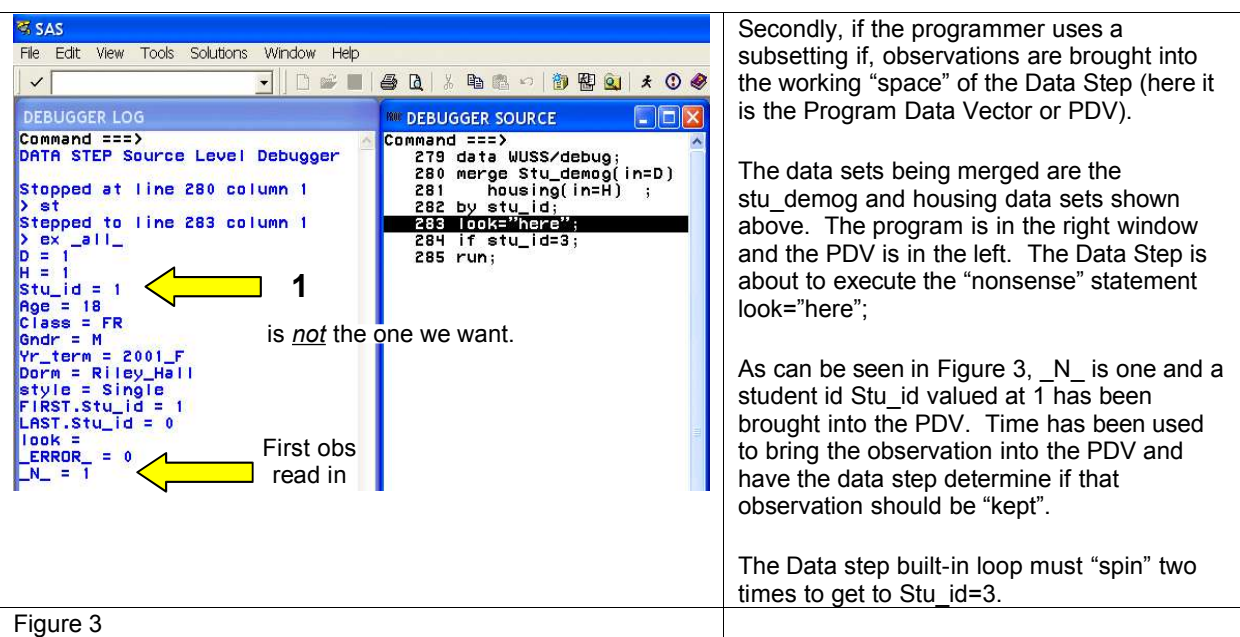

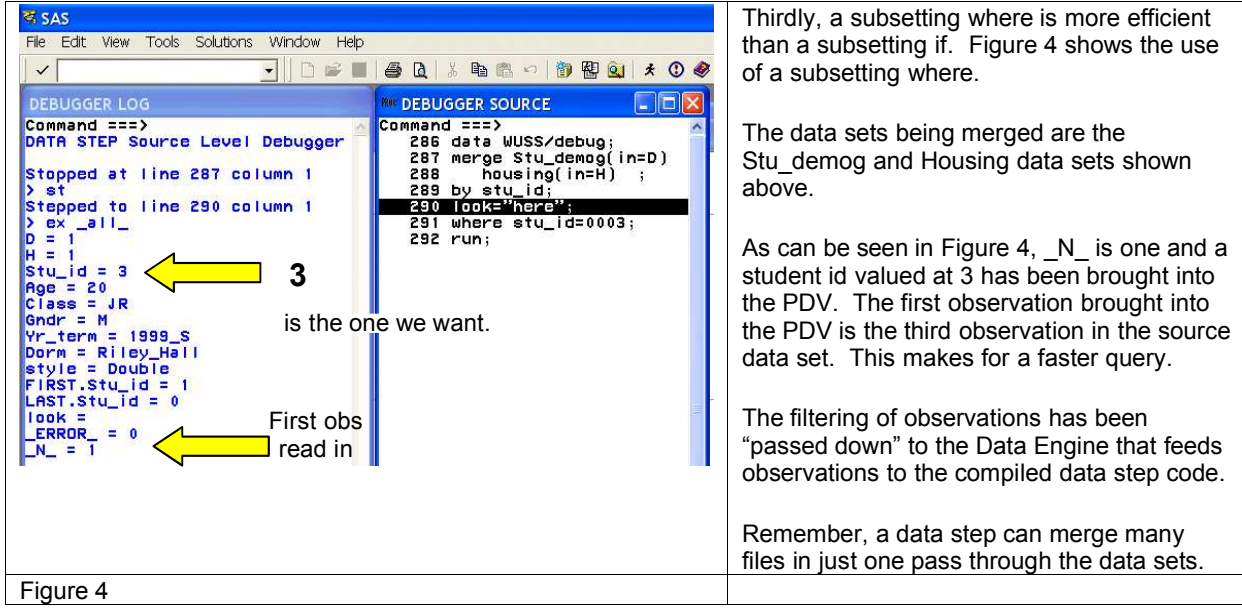

While Proc SQL can merge up to 32 files in one query, it has a very different merge process from the Data step (See "The De-normalize Transpose," in References, for a file-unlimited solution). In the Data step all files in the merge statement are opened at once and "currently active row pointers" created in/for each open file. The merge is processed in one top-to-bottom pass through the data sets. Alternatively, Proc SQL merges pairs of files (tables to SQL folks) and repeats the process until all files are merged. If one were to use SQL to merge files Able, Baker, Charlie and Delta, the process would be to merge Able and Baker into result\_set\_1. Then result\_set\_1 is merged with Charlie, giving result set 2. Result set 2 is merged with Delta, giving result set 3, the desired output. The first file accessed by SQL is called the pivot table. SQL has several very different merging processes it can use to merge a pair of files and the Optimizer selects the process that it thinks will produce the fastest "time to solution."

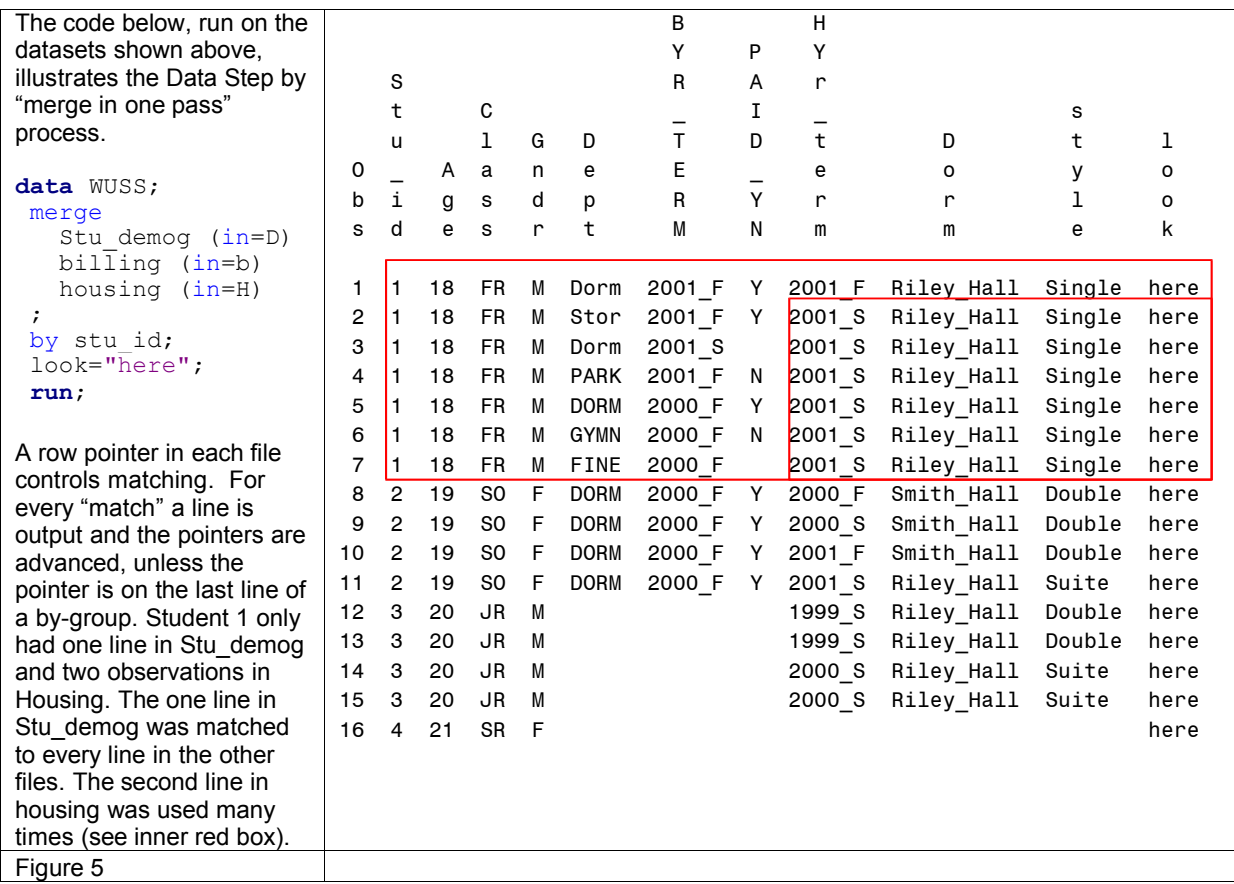

In comma separated inner joins, the implicit style FROM clause, the optimizer will re-write submitted code and "move" the WHERE (eg. WHERE gndr='M') so that it executes early in the query process (resulting in small working files). In outer joins, the optimizer is not able to "move" the execution of the WHERE clause and the filtering of data happens at (or close to) the place the WHERE was coded, often late in the query. Proper placement of the WHERE, and structure of the query, can help the optimizer. Note that the Data Engine can not do arithmetic, and a filter like (height\*12 LE 15) can not be passed down to the Data Engine. This type of filter must be processed late in the query, in a position similar to that of the Filter in Example 1.

The understanding of the "WHERE" and "ON" in SQL, leads to five rules of writing SQL join syntax. These are rules that help the optimizer and are the major deliverable of the paper.

For outer joins the following rules are suggested:

- 1. Use explicit syntax for outer joins (use the ON clause style, not a FROM clause with files separated by commas)
- 2. Move filtering clauses from the "high level" WHERE statement to the ON clauses or the pivot table WHERE clause
- 3. Make the smallest table the pivot table (the first table listed in the FROM)
- 4. Sequence all other table joins in from smallest-to-largest size order
- 5. Don't use a WHERE clause in a multi-table SQL query except in the pivot table!!!

*Unles you're testing for non-existence or other Gestalt-like philosophy.* See examples in the Appendix for some situations Where you really should use WHERE: Educational (life's a beach), Transportational (passing in the night), Clinical (no say, no pay) and Mathematical (off diagonal).

For a more in depth discussion of the optimizer and basic SQL processing, one might read the SUGI paper "The Optimizer Project" method and tree" mentioned in the references.

# *The Combinatoric Nature of the Problem Structure*

This might be a good time to lay out the structure and complexity of the task faced when investigating SQL twotable join-type queries and applying the rules above. We can use the combination formula to understand the "size" of the problem.

There are inner joins, left outer joins, right outer joins and full joins. This paper will limit itself to inner joins and left outer joins. On the subject of inner joins, we just say the Optimizer lives up to its name and we have no suggestions for improving its functionality. (While we say that the Optimizer is effective on inner joins, we still suggest that a programmer apply the four rules of this paper (put smallest file in the pivot). Right outer joins are the mirror image of left outer joins and it is suggested that, while do-able, they are conceptually awkward and should be avoided. Full outer joins are not covered in this paper because of the explicit union involved in outer joins.

There are a variety of relation-expressions (a relation expression is an equation such as *variable* test-operation *value*) that can be used in Proc SQL. The test-operations are EQ, NE, LT, LE, GT, GE. Additionally, the value tested can be for a null value, against variable in the data set or against a constant value as in  $(Aq e^{-\theta})$ .

The combinations of join-type, relation expression being tested, and kind of value being tested generates the possible "states of nature" that are shown in the table below. These "states of nature" define the size of the problem we face. All combinations or "states of nature" must be investigated, their underlying processes understood, the processes contrasted and finally rules abstracted.

Fortunately, we use some of our understanding of SQL to quickly collapse sections of the table and make the task smaller. Inner joins have been optimized so well, that we collapsed that whole section of the table and have no suggestions to make. When the value being checked is a constant or "static relation" ( $Age=12$ ) or observation or "dynamic relation" (test1.score GE grades.cutoff) the processes are so similar as to allow us to discuss them as one process.

What tree tells us about WHERE and ON processing is striking. Importantly, filtering occurs only at one of two places, early (low) in the process, by being passed to the Data Engine or later (higher) in the process when SQL applies the filter after joining tables.

## Inner joins

The optimizer works so well, that we have not discovered anything to improve on the way it functions through coding**.** In all the two-table implicit "comma form" inner joins, the optimizer passed the filtering of observations down to the Data Engine, regardless of the use of WHERE or ON. The Optimizer is truly living up to its name.

For left outer joins, the result is similarly striking. When the four rules are applied (see examples 2, 4, 6, 8, 10, 12, 14 and 16 in the companion web site) the filtering is passed to the Date engine and applied early. An example of the improper coding style (example 1) and proper coding style (example 2 and 9) are shown immediately below.

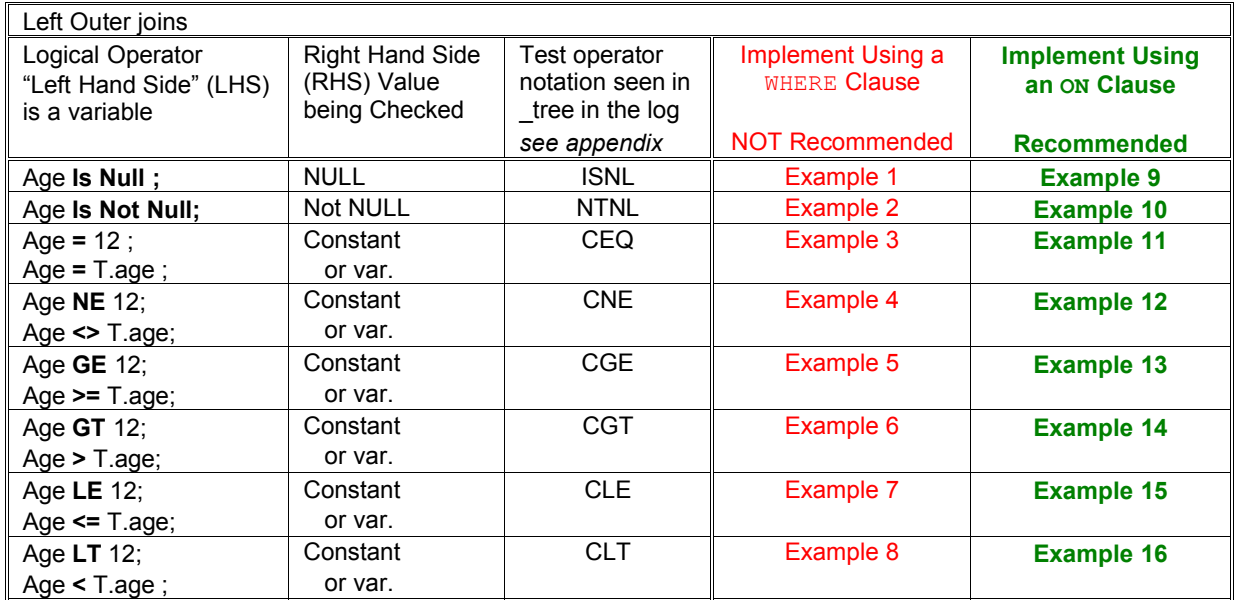

## *Examples of proper and improper syntax and a Short introduction to output from the \_tree option on the SQL statement on two table joins*

The following six annotated pages illustrate how application of the five rules allows SQL to filter out observations early. Early filtering of observations makes for small working files and faster processing of the query. The first two examples show how the placement of the WHERE allows/prevents filtering of observations by the Data Engine for all possible relation expressions. The examples presented are examples 1 and 9 in the table above. These examples investigate two conditions/issues (WHERE placement and test operation condition in the WHERE) and all possible combinations of these conditions are presented and annotated in the appendix.

The next four annotated pages allow the reader to see how the rules generalize to three (and higher) table queries. The four pages show four ways of coding one query and how applying the rules given in this paper allow filtering to be passed to the Data Engine. Since these queries investigate only one issue (WHERE placement) that issue overlaps with the issues in the first 16 examples, the companion web site contains code to allow an interested reader to run each of the queries.

The dataset used in the 16 examples is shown below. It contains three variables and 15 observations.

```
data work.foo;
 infile datalines missover;
 input @1 pvar $char8.
        @10 xvar yymmdd8.
        @19 yvar 4.1
 ;
datalines;
aParm 20050510 14.1
aParm 20050511 6.1
aParm 20050512 13.1
aParm 20050513 11.1
aParm 20050514 9.1
bParm 20050515 12.1
bParm 20050516 8.1
bParm 20050517 7.1
bParm 20050518 15.1
bParm 20050519 16.1
cParm 20050520 4.1
cParm 20050521 11.1
cParm 20050522 10.1
cParm 20050523 20.1
cParm 20050524 15.1
;
 run;
```
The code and annotated output from representative left outer join examples 1 and 9 are shown on the following pages.

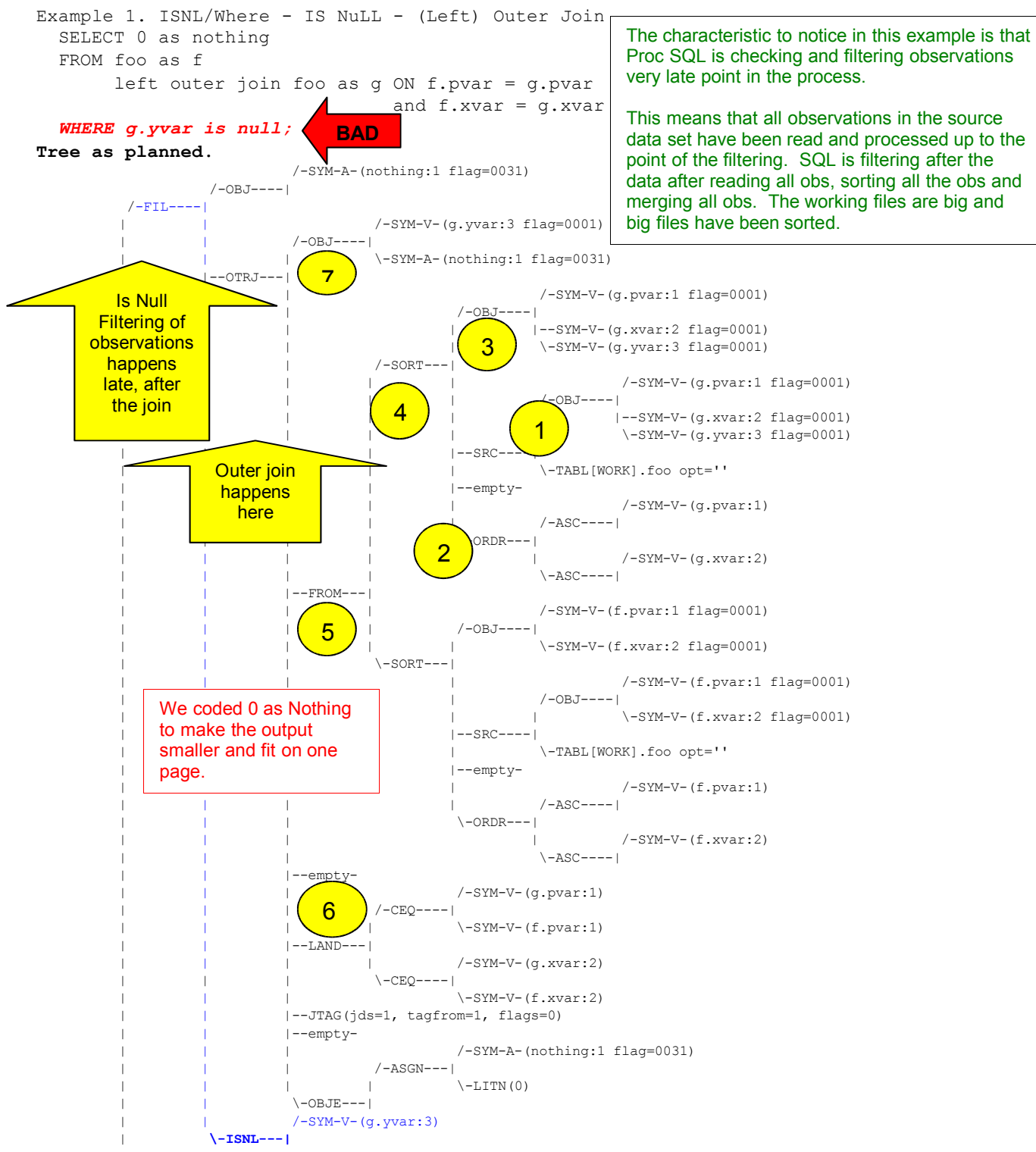

 $--SSEL---1$ 

Above we can read the tree output to understand the process. The process goes, in levels, from right to left, and from bottom to top, within a level. We see in  $\bullet$  that, we bring in  $\text{pvar}, \text{svar}$  and  $\text{yvar},$  from table foo, as a source of data. <sup>2</sup> SQL can employ several join methods. The Optimizer decided that a sorted merge join was best and the information on how to sort is shown in 20.  $\bullet$  is a summary of the vars and their types that will be passed to the sort.  $\bullet$  shows the sort of the first table. The tree to the right of  $\bullet$  shows the same process was employed on the second table.  $\bullet$  summarizes the information to be passed to the subroutine that does the joining – joining will employ a logical AND of the two "dynamic relation" expressions .  $\bullet$  is a summary of the variables being passed to the join.

Finally the join happens. We can see that the variable gvar is passed through the join, because Proc SQL needs to FILter the observations on  $yvar$  – even though  $yvar$  is not required in the final query.

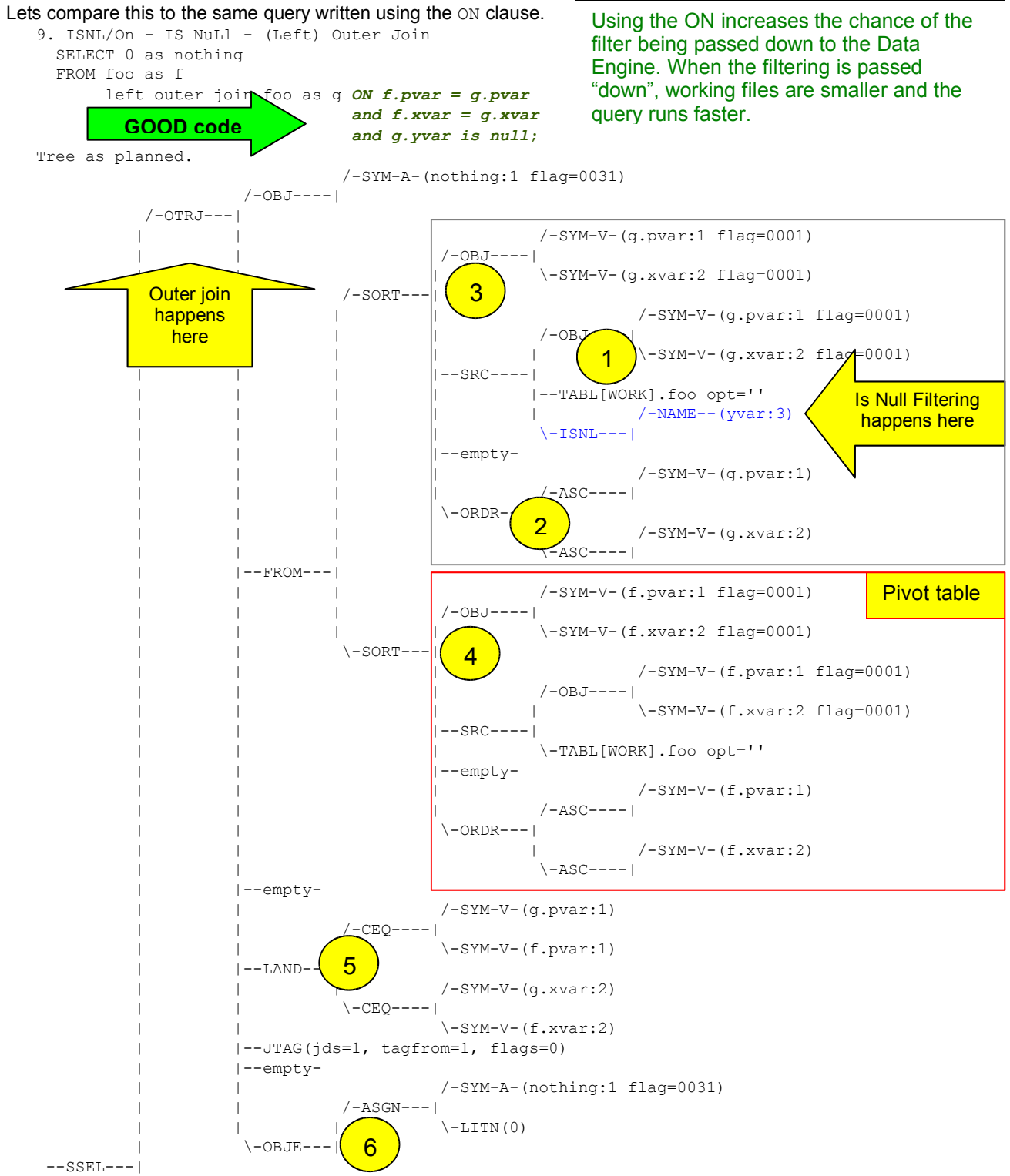

In example 9, the Optimizer has also selected a sorted merge as the most efficient process for this left outer join, so the tree will show sorting information and operations.  $\bullet$  shows the filtering operation passed to the Data Engine and observations with var NOT NULL are not read into the working files managed by SQL. Because of the early filtering of observations, there is minimal I/O associated with this file and it is likely to be very small. Then the file is  $\bullet$  sorted using information summarized in  $\bullet$ . Sorting is a resource and time consuming process in SAS, but this file is as small as it can be, given the logic of this problem. All observations from the other copy of foo are brought in and sorted  $\bullet$ . The Logical AND information for the join dynamic relation expressions is summarized in  $\bullet$ . The information on how to create the variable called "nothing" is summarized in  $\odot$ . Finally the outer join happens. The key idea is that the joining is being done on a subset of foo and a "full copy" of foo. Smaller files are processed faster. In this case our first table accessed is very small. Filtering the pivot is discussed later in this paper.

If you use a "comma separated" implicit style inner join on a multiple (3 or more) file query, the Optimizer will check table sizes and will attempt to use the smallest file as the pivot table. Generally, using the smallest file as the pivot table results in small working tables. With a "comma separated" inner join, the order in which you specify the files in the FROM might not be the order in which the merge happens. The Optimzer will try to first merge the smallest table (pivot) with the second smallest file- and then that result with the largest file. Consider the from below.

```
FROM stu demog records, /* 1 record per student */billing, \frac{1}{x} /* 1 obs/student-"billing item" -> hundreds per student*/
     stu housing /*1 obs/student-term -> approx. 8 obs. in a students sr. year*/
```
Importantly, by specifying the phrase "Left Join" (or inner join) you put handcuffs on the optimizer. The tables will be joined in the order in which you specify them in the FROM. This means that the programmer can specify the pivot table and the order of table joining. This is useful if the programmer knows information that the Optimizer can not determine from its checking of file and system characteristics.

If there were no index on Stu\_ID in the table Stu\_demog\_records *and I wanted information on only one student* (say stu id=3), we would be in the position of knowing that the Stu demog records working file (the observations read into SQL from the file on disk) will be very small. In this case, we'd want to make the SQL use the filtered Stu demog records file (only one obs) as the pivot table. This can be done by coding the join as an explicit join (left join with an ON clause).

For a school with 10,000 students, some approximate file sizes for the above from in different join orders could be. Stu\_demog\_records *joined to* billing *with result joined to* stu\_housing

```
1 observation joined with 150 observations for that student \rightarrow 150 observations in the working file:
```
joined with 8 observations for that student  $\rightarrow$  600 observations

if the merge were to go in reverse order, the working files might have the following sizes: 20,000 housing records joined with 150,000 billing records.  $\rightarrow$  3,000,000,000 records in the working file. joined with 1 observation from Stu\_demog\_records  $\rightarrow$  600 observations  $\leftrightarrow$ 

Join order can be important. Making the pivot table "small" can greatly improve "time to solution" and amount of disk space required. The Optimizer works to create minimum size working files without any programmer attention.

Here is a comparison of the SAS data step and SQL in general.

 **--- BAD --** data \_null\_; SELECT 0 as nothing merge foo bar; FROM foo by key;<br>
inner join bar ON foo.key = bar.key<br>
if  $b = 10$ ;<br>
WHERE  $bar.b = 10$ **if b = 10; WHERE bar.b = 10** run; **+++ GOOD +++** data \_null\_; SELECT 0 as nothing<br>merge foo bar; FROM foo merge foo bar; by key; inner join bar **ON** foo.key = bar.key **where b = 10;** and **bar.b = 10** run; Statement Clause

When (statically) filtering on the pivot table the optimal situation is a little different. Since the pivot is special – it has no ON clause – we must use a WHERE clause for its filtering. However, we must not use the outer-most WHERE clause because this would happen *after* all of the joins. Instead, we make the pivot into a sub-query, telling the database we'd like to process the sub-query *first*. For added protection of processing order one should use GROUP BY in this sub-query, so that an over-active database optimizer doesn't rip apart the sub-query.

Below shows good Data Step coding and good SQL coding. Both are delegating data filtering to the Data Engine and cause filtering to happen as soon as possible. In the SQL query, the WHERE on the pivot table will be delegated to the Data Engine and the ON filters will happen as soon as possible. The SQL code below is an example of early filtering of observations in a complex query.

```
 +++ GOOD +++
data \text{null}_i; SELECT 0 as nothing
 merge foo bar; FROM (<br>by key;
                      SELECT key
 where a = 10; FROM foo
 run; WHERE a = 10 /* passed to Data Engine*/
                       GROUP BY key /* filtering */
                     ) as foo (key) \frac{x}{2} /* happens */
                     left outer join bar ON foo.key = bar.key /* early */
```
Aside from tightly binding a query fullselect statement, the GROUP BY clause provides another nice option. Usually, the first or pivot table object is a specification of primary keys driving one's data model. If any of these keys have non-unique (i.e., repeated) values between rows, incorrect output will result. By using a post-aggregate filter – the HAVING clause, as in HAVING count  $(*)=1$  – one can force uniqueness and exclude any uniqueness violating input data. Thus, the data model is kept extremely robust. Alternately, one can filter out all but the violating input in order to find and remedy the bad input data.

### **CONCLUSION**

Between a statement (Data step) and a clause (SQL), WHERE is not the same. The Optimizer is very effective on inner joins. If one is coding an inner join, it is generally okay to use implicit comma form and let the optimizer decide how to process the code. If the programmer knows information about the files that the optimizer can not know, specifying an inner join and applying the rules laid out in the article can improve performance and clarify one's query model architecture in the source text.

For outer join queries, a programmer can often help the Optimizer by applying the rules below.

- 1. Always use SQL explicit join syntax (the ON clause style)
- 2. Move data step WHERE statements to SQL statement ON clauses
- 3. Make careful choice for the leading pivot table
- 4. Sequence all other table joins in smallest-to-largest size order
- 5. Don't use a WHERE clause in a multi-table SQL query!!!
	- *unless you're testing for non-existance or other Gestalt like philosophy*

#### **REFERENCES**

- Date, C. J. "The Database Relational Model : A Retrospective Review and Analysis." Reading, MA: Addison-Wesley, 2001.
- Delwiche, Laura and Susan Slaughter. "The Little SAS® Book: A Primer." Cary, NC: SAS Institute Inc., 2003.
- Lavery, Russell. *The SQL Optimizer Project: \_Method and \_Tree in SAS9.1*, in *Proceedings of the Thirtieth Annual SAS User Group International Conference*. Cary, NC: SAS Institute Inc., 2005. Paper 101-30.
- Lavery, Russell. *An Animated Guide: The Data Step Debugger* in *Proceedings of the Seventeenth Annual North East SAS User Group Conference*, Paper, 2004 Paper How 05
- Sherman, Paul. *Creating Efficient SQL – Four Steps to a Quick Query*, in *Proceedings of the Twenty-Seventh Annual SAS User Group International Conference*. Cary, NC: SAS Institute Inc., 2002. Paper 073-27.
- Sherman, Paul. *Creating Efficient SQL – Union Join without the UNION Clause*, in *Proceedings of the Twenty-Ninth Annual SAS User Group International Conference*. Cary, NC: SAS Institute Inc., 2004. Paper 064-29.
- Sherman, Paul. *Creating Efficient SQL – The De-normalize Transpose*, in *Proceedings of the 2005 Regional Pharmaceutical SAS User Group Conference*. Cary, NC: SAS Institute Inc., 2004. Paper PO-42.

#### **COMPANION WEB SITE – Appendicies and example SAS program code**

http://www.idiom.com/~sherman/paul/pubs/dwdb\_where-WU2005

#### **CONTACT INFORMATION**

Your comments and questions are valued and encouraged. Contact the authors at: Paul D Sherman **Russ Lavery** Russ Lavery 335 Elan Village Lane, Apt. 424 9 Station Ave. #1 San Jose, CA 95134 Ardmore, PA 19003 Phone: (408) 383-0471 Phone: (610) 645-0735 Email: sherman@idiom.com Email: russ.lavery@verizon.net

SAS and all other SAS Institute Inc. product or service names are registered trademarks or trademarks of SAS Institute Inc. in the USA and other countries. ® indicates USA registration.

Other brand and product names are trademarks of their respective companies.

```
/* Educational (life's a beach)
    Your daughter is planning her high school class schedule for the spring term.
    She wants to find an easy elective which has no prerequisites nor is required
    by any other class. It's spring time, come on!
   (for any row in the class schedule there is no other row where CLASS matches
    PREREQ or PREREQ matches CLASS)
  */
 data work.educdata;
   infile datalines missover;
   input @1 year 4.
         @6 term $char8.
         @15 class $char32.
         @48 prereq $char24.
   ;
 datalines;<br>2005 Spring Algebra 1
  2005 Spring Algebra 1 .
  2005 Spring Algebra 2 and Algebra 1
  2005 Spring Analytic Geometry Algebra 2
  2005 Spring Spanish 1 .
  2005 Spring Spanish 2 Spanish 1
  2005 Spring Politics & Power Government
  2005 Spring Government History
  2005 Spring History European History
  2005 Spring English Literature English
  2005 Spring English .
  2005 Spring Composition & Rhetoric English Literature
 2005 Spring Drawing & Painting Art History
 2005 Spring Art History History
 2005 Spring European History .
 2005 Spring Underwater Basket Weaving .
 2005 Spring Suntan Psychology .
 ;
   run;
 proc sql noprint _tree;
   create table work.educ as (
     SELECT s.year, s.term, s.class
     FROM work.educdata AS s
          LEFT OUTER JOIN work.educdata AS p ON s.year = p.year
                                        AND s.term = p.term
                                        AND s.class = p.prereq
          LEFT OUTER JOIN work.educdata AS r ON s.year = r.year
                                        AND s.term = r.term
                                        AND s.prereq = r.class
     WHERE p.class is null AND r.class is null
   );
   quit;
 proc print data=work.educ;
   title 'Educational Example';
   title2 'Easy electives which have no prerequisites';
   title3 'nor are required by any other class.';
   run;
                                      Easy electives which have no prerequisites
                                        nor are required by any other class.
 Obs year term class
                               1 2005 Spring Underwater Basket Weaving
```
2 2005 Spring Suntan Psychology

```
/* Clinical (no say, no pay)
     Find all of a patient's visits which have not yet been paid (their medical
     record file has not been processed) but ignore any visit for which there is
     no laboratory test result.
   (labdat has a valid ID/TS but the VALUE column is null for some PARMs)
  */
data work.patients;
  infile datalines missover;<br>input @1 pid 6.
   input @1 pid 6.
        @8 gender $char1.
  ;
datalines;
123456 m
234332 f
;
  run;
data work.labdat;
 infile datalines missover;
 input @1 pid 6.
        @8 ts datetime20.1
        @29 testname $char3.
        @33 value 6.3
   ;
datalines;
123456 15JUL2005:14:37:12.1 RBC 23.502
123456 15JUL2005:14:37:12.1 $142.25 33535
234332 12JUL2005:08:25:00.1 PT 1.323
234332 12JUL2005:08:25:00.1 $25.00 13123
234332 05MAY2005:10:46:23.4 PT .
;
  run;
                                        data work.visits;
                                         infile datalines missover;
                                          input @1 pid 6.
                                                 @8 ts datetime20.1
                                          \mathbf{r}datalines;
                                         123456 15JUL2005:14:37:12.1
                                         123456 15JUL2005:14:37:12.1
                                         234332 12JUL2005:08:25:00.1
                                         ;
                                          run;
                                        data work.payments;
                                          infile datalines missover;
                                          input @1 pid 6.
                                                 @8 ts datetime20.1
                                                  @29 amount dollar6.2
                                                 @37 pay_id 5.
                                          \cdot ;
                                        datalines;
                                       \mathbf{r}run;
 proc sql noprint _tree;
   create table work.medi as (
     SELECT p.pid, v.ts, lab.testname, lab.value
     FROM work.patients AS p
           INNER JOIN work.visits AS v ON p.pid = v.pid
           LEFT OUTER JOIN work.labdat AS lab ON v.pid = lab.pid
                                             AND v-ts = lab.ts AND lab.value is not null
           LEFT OUTER JOIN work.payments AS pay ON v.pid = pay.pid
                                               AND v.ts = pay.pidWHERE pay.amount is null
   );
   quit;
  proc print data=work.medi;
    title 'Clinical Example';
    title2 'Patient visits which have laboratory test data';
   title3 'but have not been paid, or medical record file unprocessed';
    run;
```

```
/* Transportational (passing in the night)
```
 The North-South train arrives every fifteen minutes. At its common destination, it sometimes meets the East-West train. Find the arrivals of the North-South train which do not meet the East-West connection.

(timepoints of some trains do not line up to other trains at same stations) \*/

#### data **work.nssched**;

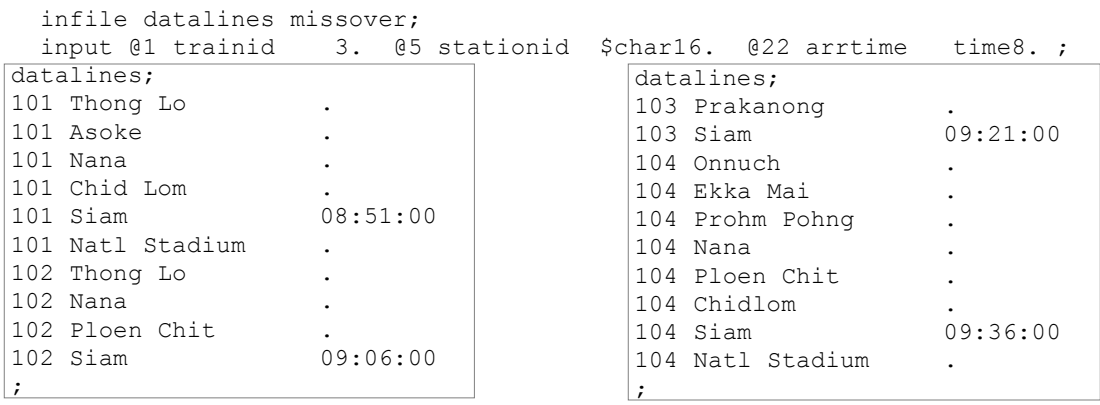

run;

#### data **work.ewsched**;

format trainid 3. stationid \$16. arrtime time8.;

|                      |          | input @1 trainid 3. @5 stationid \$char16. @22 arrtime time8.; |          |
|----------------------|----------|----------------------------------------------------------------|----------|
| datalines;           |          | datalines;                                                     |          |
| 201 Siam             | 09:06:00 | 204 Siam                                                       | 09:21:00 |
| 201 Racha Tevi       |          | 204 Paya Tai                                                   |          |
| 201 Annusavari Chai. |          | 204 Sanam Pao                                                  |          |
| 201 Aree             |          | 204 Sapan Kwai                                                 |          |
| 201 Mo Chit          |          | 204 Mo Chit                                                    |          |
|                      |          |                                                                |          |

run;

/\* We first must derive a distinct list of East-West stations and use them to filter those stations of the North-South train which do not match. Hence the INNER JOIN step precedes our OUTER JOIN existence filter.

Note the use of min() to avoid the following SAS Proc SQL behavior: WARNING: A GROUP BY clause has been transformed into an ORDER BY clause because neither the SELECT clause nor the optional HAVING clause of the associated table-expression referenced a summary function. \*/

```
proc sql noprint tree;
   create table work.tran as (
     SELECT ns.trainid, ns.stationid, ns.arrtime
     FROM work.nssched AS ns
           INNER JOIN (
             SELECT min(stationid) FROM work.ewsched GROUP BY stationid
            ) AS ewsta (stationid) ON ns.stationid = ewsta.stationid
           LEFT OUTER JOIN work.ewsched AS ew ON ns.stationid = ew.stationid
                                               AND ns.arrtime = ew.arrtime
     WHERE ew.arrtime is null
   );
   quit;
proc print data=work.tran; title 'Transportational Example';
title2 'North-South train arrival times';
title3 'which do not meet the East-West train';
run;
```

```
/* Mathematical
  Find the set of off-diagonal elements of upper-triangular
  matrix (2-vector) L-U = foo * foo*/
data work.mathdata;
 infile datalines missover;
 input @1 pvar $char8.
        @10 xvar yymmdd8.
        @19 yvar 4.1
 ;
datalines;
aParm 20050510 14.1
aParm 20050511 6.1
aParm 20050512 13.1
aParm 20050513 11.1
aParm 20050514 9.1
bParm 20050515 12.1
bParm 20050516 8.1
bParm 20050517 7.1
bParm 20050518 15.1
bParm 20050519 16.1
cParm 20050520 4.1
cParm 20050521 11.1
cParm 20050522 10.1
cParm 20050523 20.1
cParm 20050524 15.1
;
 run;
proc sql noprint _tree;
 create table work.mat as (
   SELECT f.xvar AS f,
          g.xvar AS g
   FROM work.mathdata AS f
         INNER JOIN work.mathdata AS g ON f.pvar = g.pvar
         LEFT OUTER JOIN work.mathdata AS gg ON f.pvar = gg.pvar
                                            AND f.xvar = gg.xvar
                                            AND g.xvar = gg.xvar
   WHERE gg.xvar is null
 );
 quit;
proc print data=work.mat;
 title 'Mathematical Example';
 title2 'off-diagonal elements of cartesian product mathdata * mathdata';
 format f g yymmdd8.;
 run;
```
\*\*\*\*\*\*\*\*\*\*\*\*\*\*\* (LEFT) OUTER JOIN \*\*\*\*\*\*\*\*\*\*\*\*\*\*\*\*\*\*\* 1. ISNL/Where - IS NuLl - (Left) Outer Join 2. NTNL/Where - is NoT NuLl - (Left) Outer Join 3. CEQ/Where - Compare EQual - (Left) Outer Join 4. CNE/Where - Compare Not Equal - (Left) Outer Join 5. CGE/Where - Compare Greater than or Equal - (Left) Outer Join 6. CGT/Where - Compare Greater Than - (Left) Outer Join 7. CLE/Where - Compare Less than or Equal - (Left) Outer Join 8. CLT/Where - Compare Less Than - (Left) Outer Join  *L7 L6 L5 L4 L3 L2 L1* **\_tree path segment:--SSEL--FIL--+--OTRJ--+--FROM--+--SORT----SRC--TABL[] | | +--SORT----SRC--TABL[] (pivot) | +--LAND-----CEQ--| +--{***ISNL,NTNL,...***}--| \_method: sqxslct sqxfil sqxjm sqxsort sqxsrc( WORK.FOO(alias = G) ) sqxsort sqxsrc( WORK.FOO(alias = F) )** 9. ISNL/On - IS NuLl - (Left) Outer Join 10. NTNL/On - is NoT NuLl - (Left) Outer Join 11. CEQ/On - Compare EQual - (Left) Outer Join 12. CNE/On - Compare Not Equal - (Left) Outer Join 13. CGE/On - Compare Greater than or Equal - (Left) Outer Join 14. CGT/On - Compare Greater Than - (Left) Outer Join 15. CLE/On - Compare Less than or Equal - (Left) Outer Join 16. CLT/On - Compare Less Than - (Left) Outer Join  *L6 L5 L4 L3 L2 L1* **\_tree path segment: --SSEL--OTRJ--+--FROM--+--SORT--SRC--+--TABL[] | | +-{***ISNL,NTNL,...***}--| | +--SORT--SRC--TABL[] (pivot) +-LAND---CEQ \_method: sqxslct sqxjm sqxsort sqxsrc( WORK.FOO(alias = G) ) sqxsort sqxsrc( WORK.FOO(alias = F) )** \*\*\*\*\*\*\*\*\*\*\*\*\*\*\*\*\*\*\* INNER JOIN \*\*\*\*\*\*\*\*\*\*\*\*\*\*\*\*\*\*\*\*\*\* 1-8. ISNL,NTNL,CEQ,CNE,CGE,CGT,CLE,CLT/Where - Inner Join 9-16. ISNL, NTNL, CEQ, CNE, CGE, CGT, CLE, CLT/On - Inner Join  **sqxslct sqxjhsh sqxsrc( WORK.FOO(alias = F) ) sqxsrc( WORK.FOO(alias = G) )** SSEL – select ASGN – assignment LITN – LITeral Numeric Proc SQL SYM-A – SYMbolic Alphabetic (character) variable SYM-V – SYMbolic (numeric) Variable \_Tree TABL – physical base TABLe OBJ – abstract data type structure OBJect; defines column names GLOSSARY SRC – data SouRCe; contains row collection data FROM LAND – Logical AND JOIN – inner JOIN OTRJ – OuTeR Join test at the source test after the join

15

**APPENDIX – PROC SQL \_METHOD DESCRIPTIONS (See companion web site for full source text)**